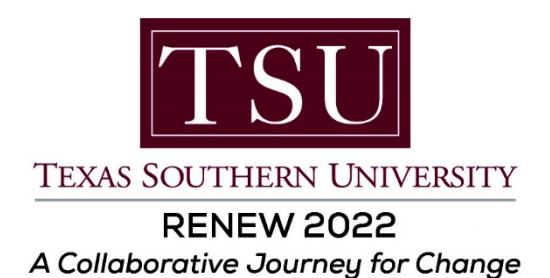

## Greetings,

We are pleased to announce the release of Ellucian's eLearning Library. The **On‐Demand Subscription Library (ODSL)** is now available. In keeping with our expected outcomes of **Renew 2022**, the addition of this resource will serve to increase Banner usage, provide added functionality, improve knowledge, and take us a step further on our collaborative journey for change.

## **Benefits of the eLearning On‐Demand Subscription Library (ODSL):**

- There are more than 4,000 lessons for the Ellucian solutions you use the most
- "Knowledge Packs" offer pre‐defined sets of courses to ensure comprehensive training
- A cloud‐hosted learning environment enables access 24 hours a day, seven days a week
- You will always know what courses you have taken; the system tracks all training
- ODSL [Course](https://training.ellucian.com/odt_course_listing) Listing Library is downloadable as an Excel or comma‐separated file.

If you already have an Ellucian Customer Center account, you are ready to experience the benefits of ODSL right now, just by logging in. If you do not have an account, you can set one up following the steps below — your access to the library will be provisioned within one‐to‐two business days of account activation.

We look forward to the adoption of the On-Demand Subscription Library to facilitate the empowerment of our faculty, staff, and students.

Go Tigers!

## **How to Access Ellucian's On‐Demand Subscription Learning**

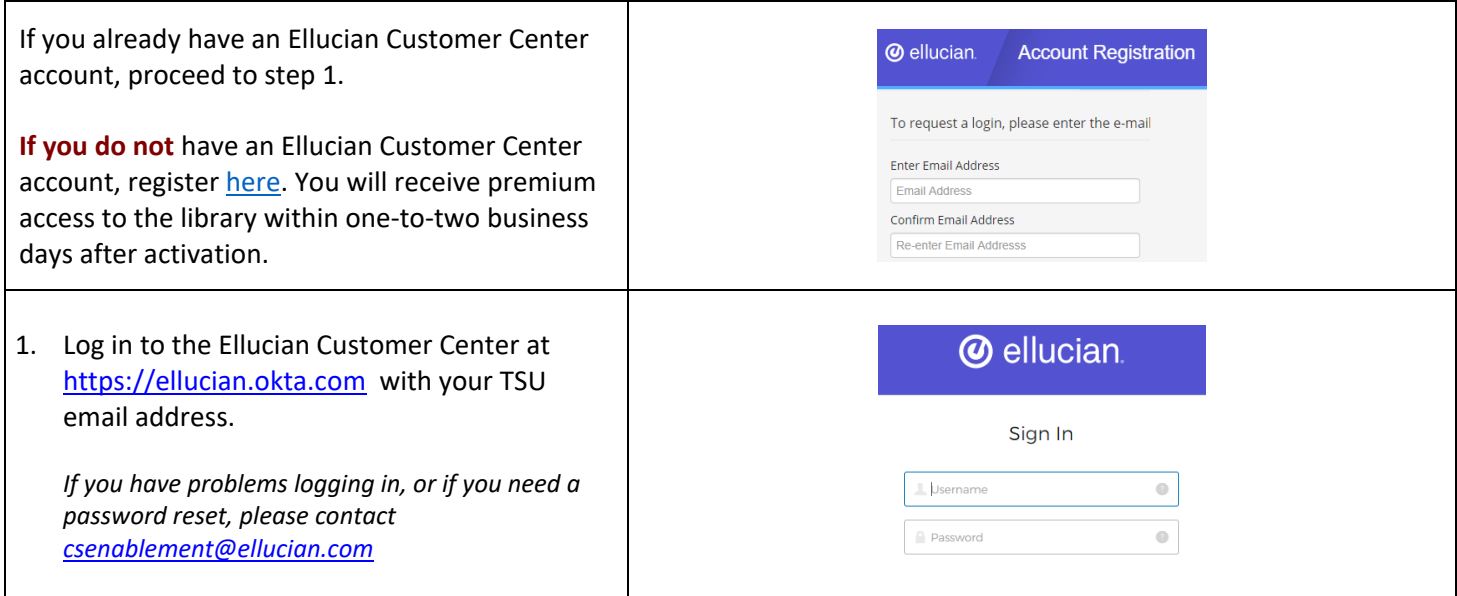

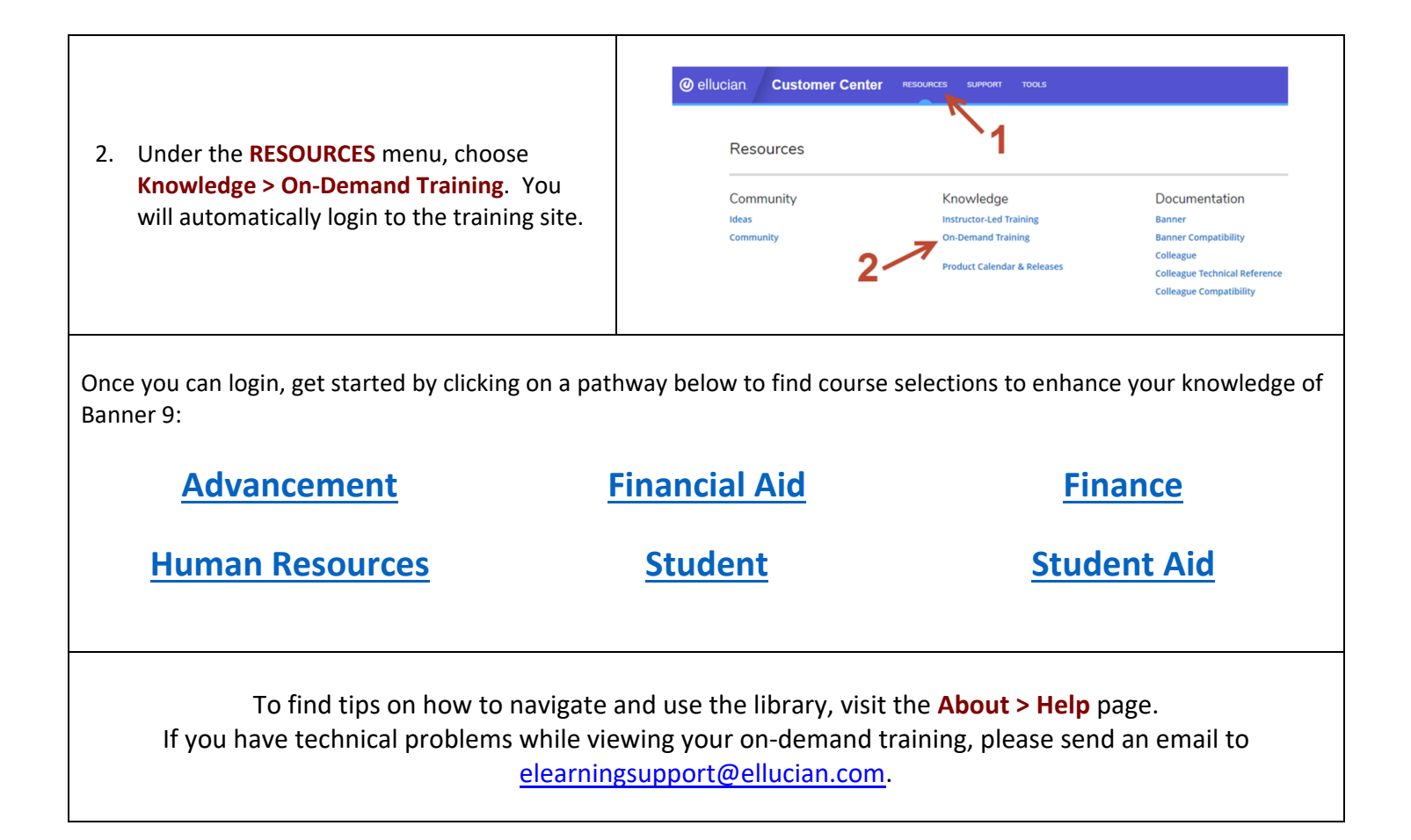